#### Welcome Screen for Entering in System

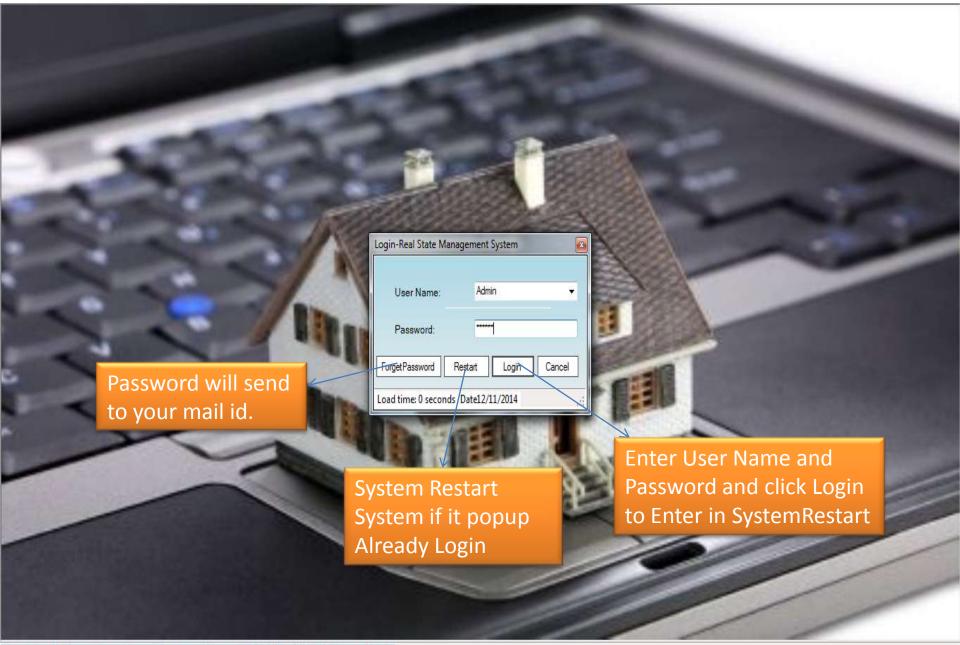

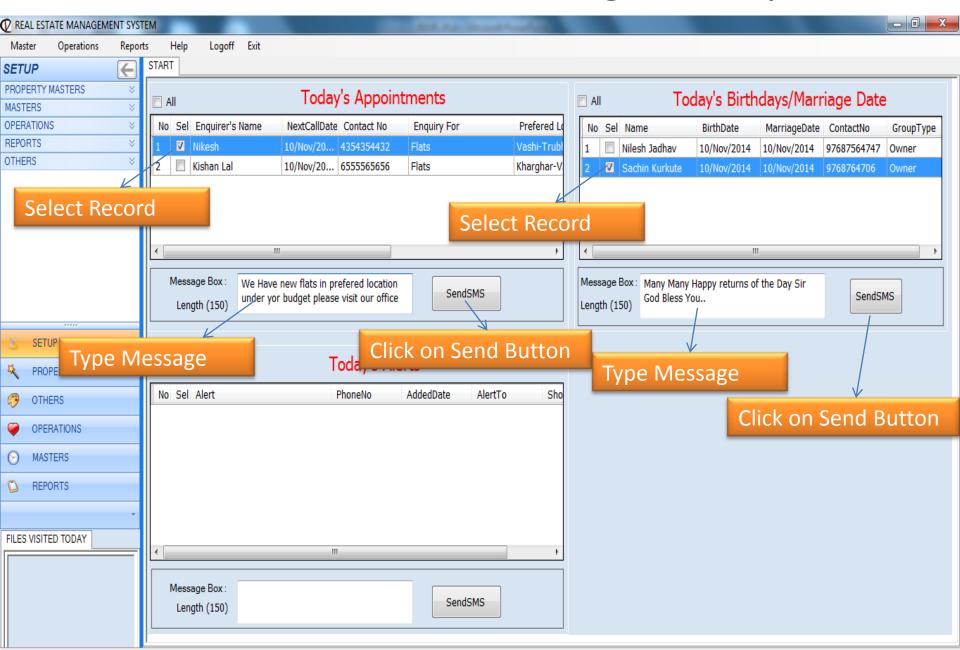

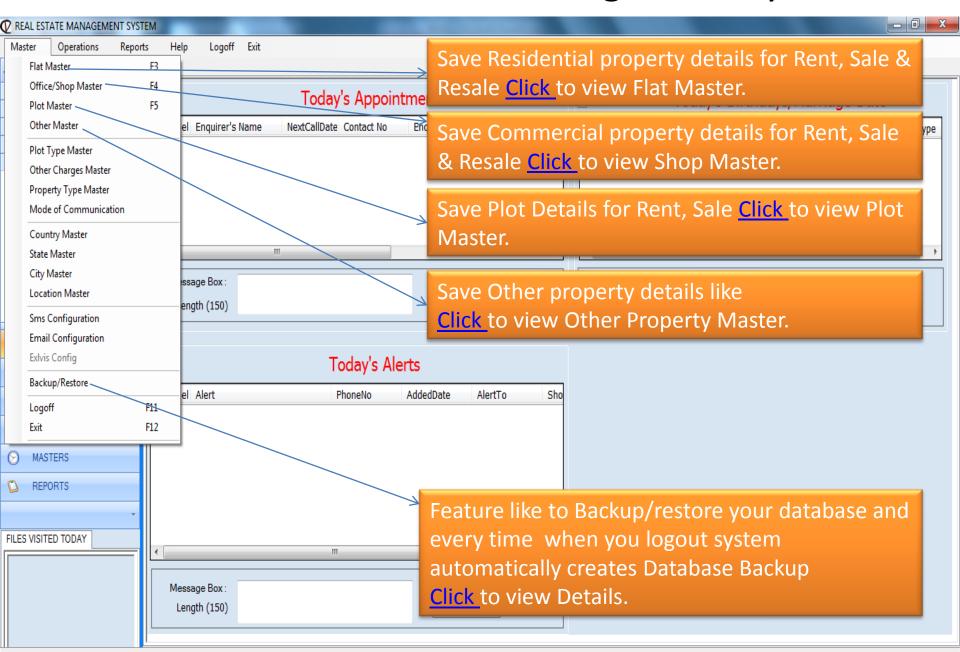

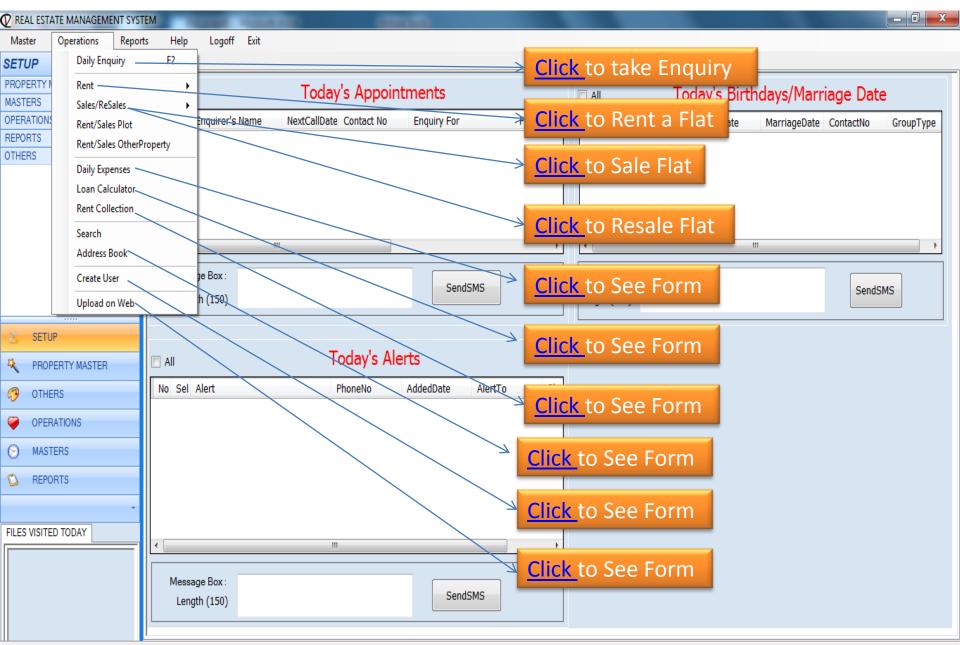

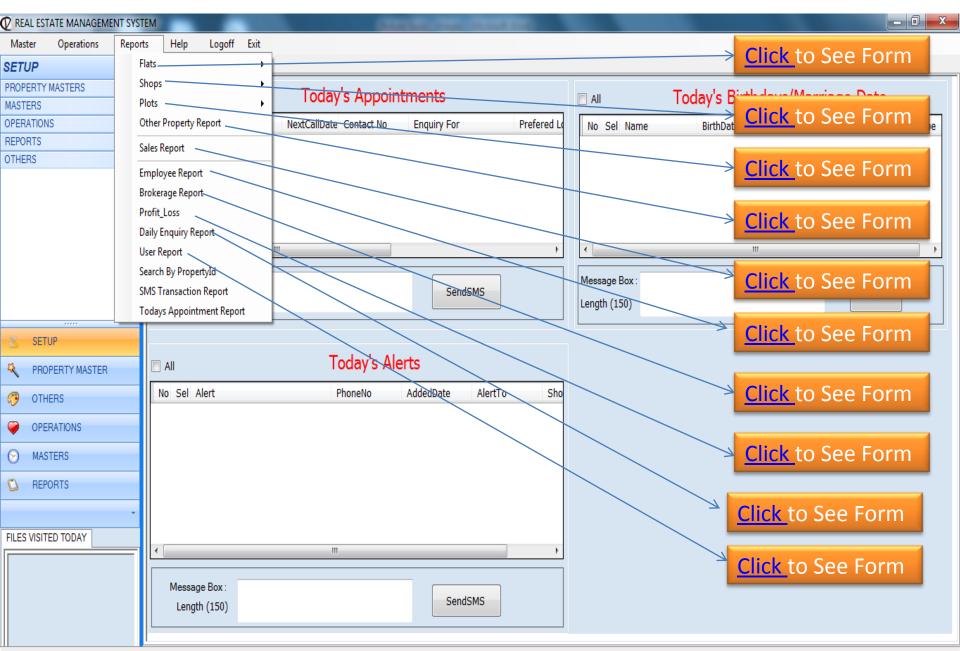

#### Listing of Flats

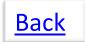

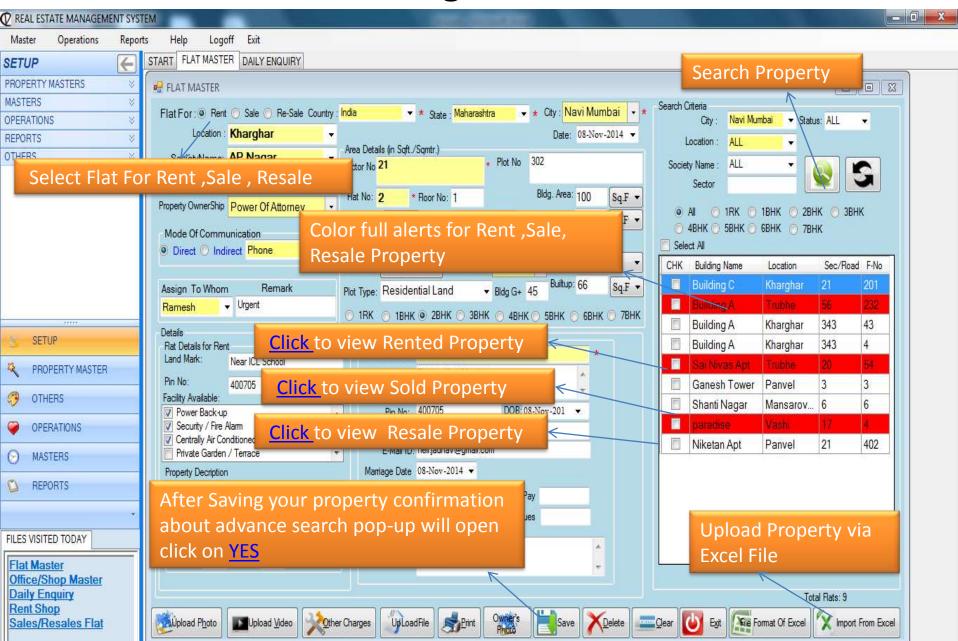

# Listing of Property(Flat) for Rent

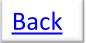

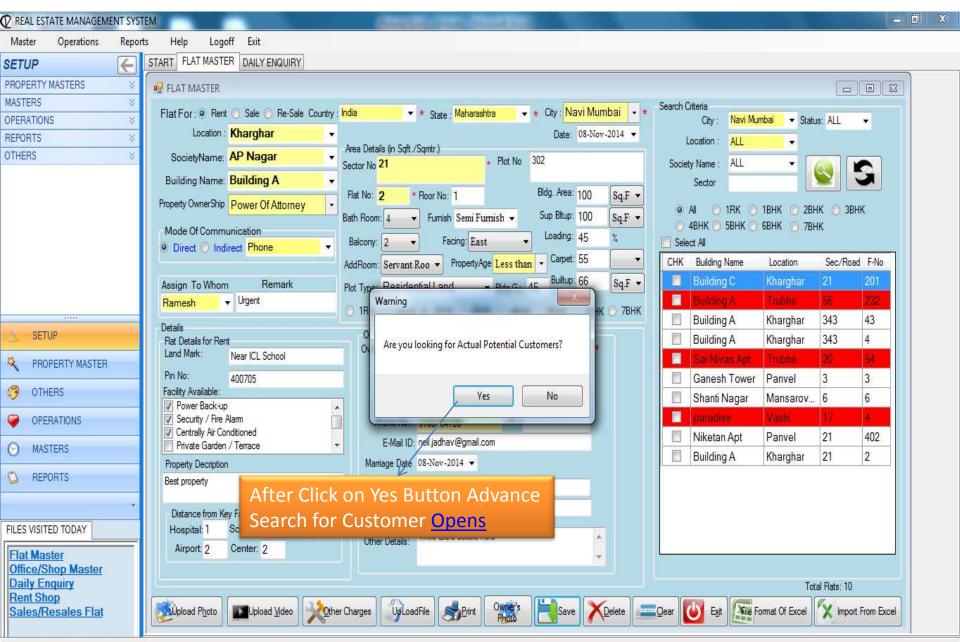

#### Potential Customer Search for Flat Rent

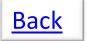

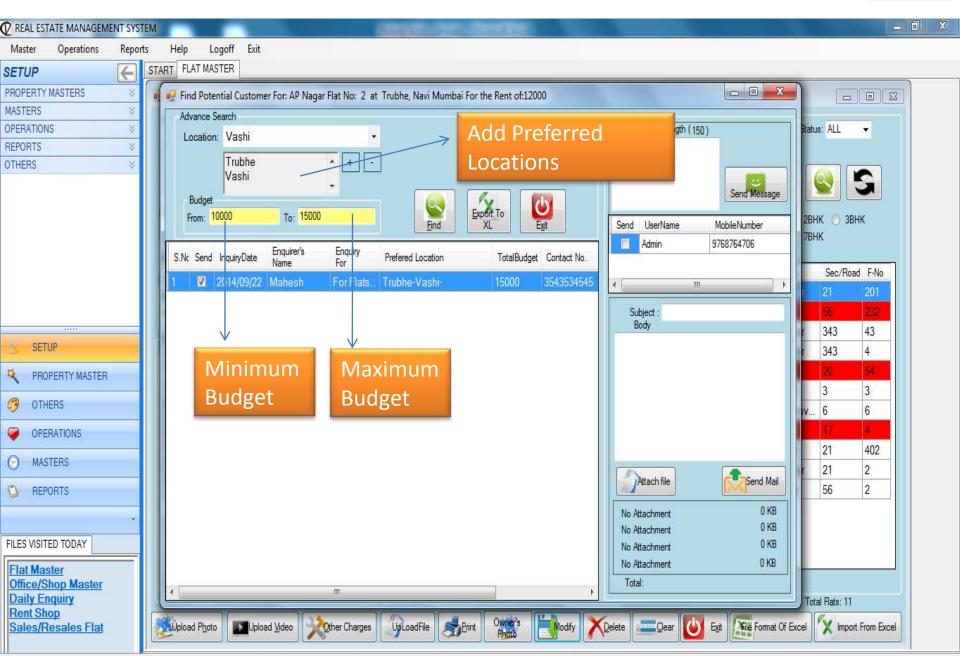

# Listing of Shop/Office

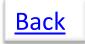

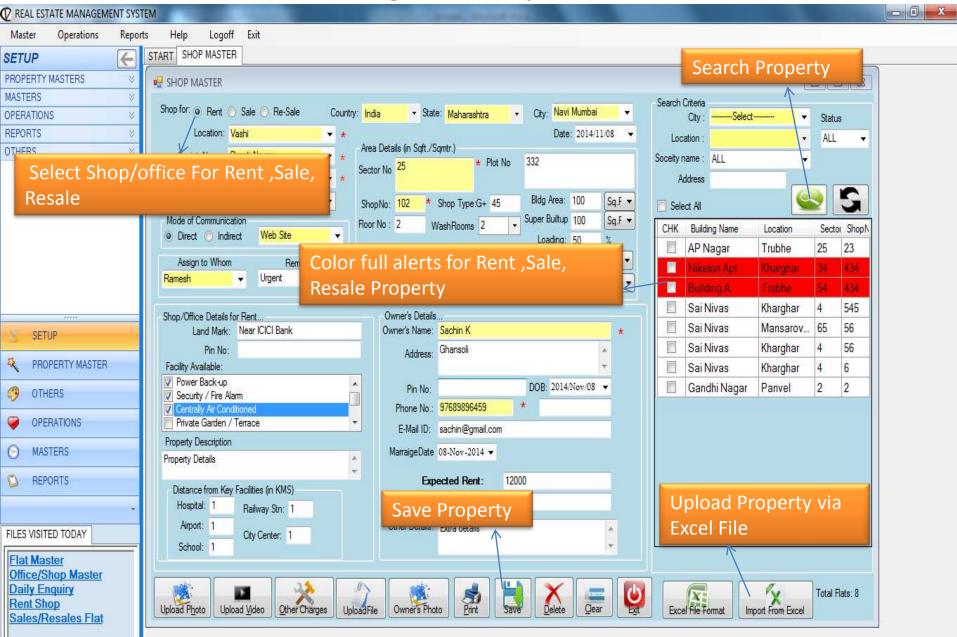

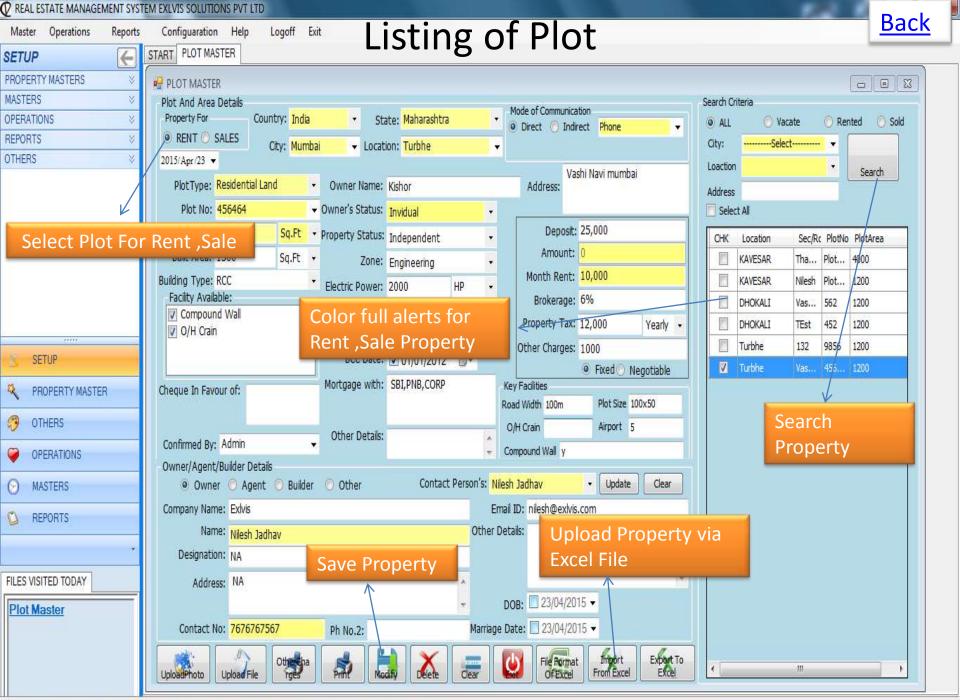

Status Financial Year:2013-2014 Time: 5:26 PM www.exlvis.com 022-27578718, +91 9920765768 Logged In As:Admin

**Listing of Other Property** 

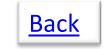

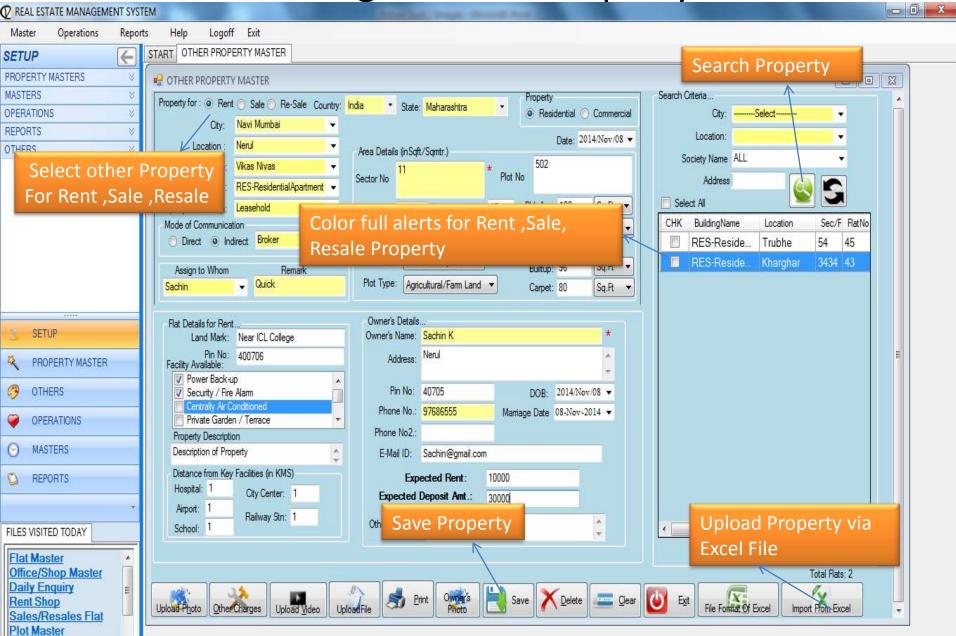

#### **Enquiry From customer**

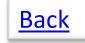

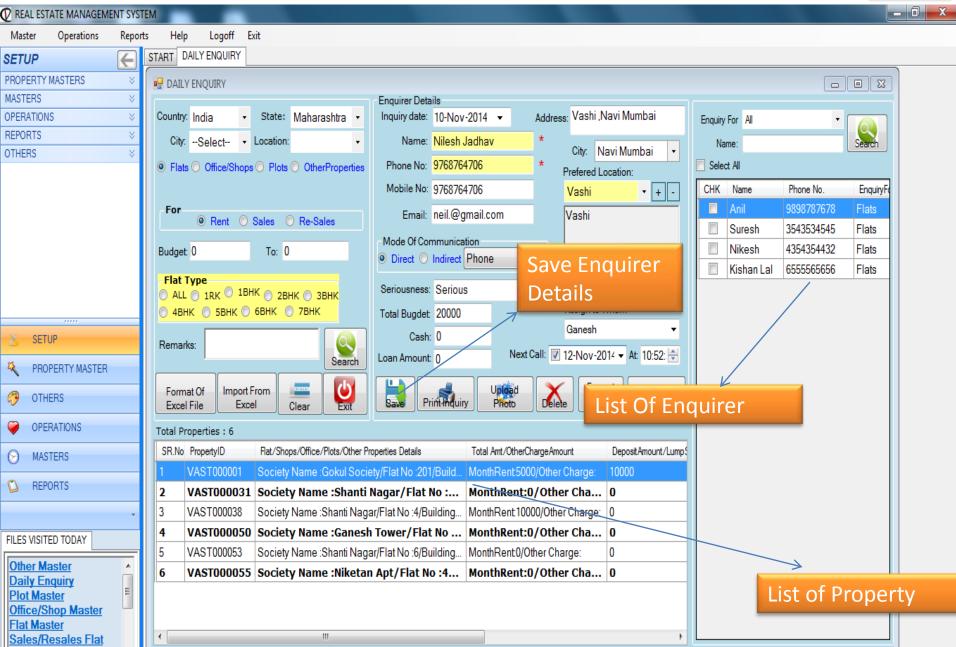

#### Rented Flat

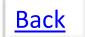

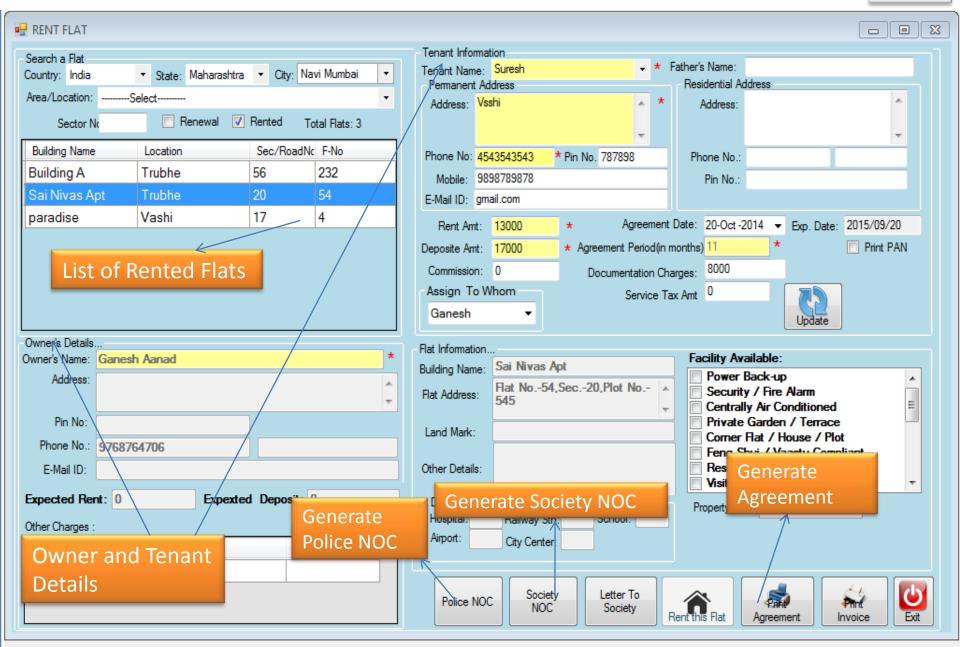

#### **Sold Flats**

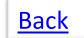

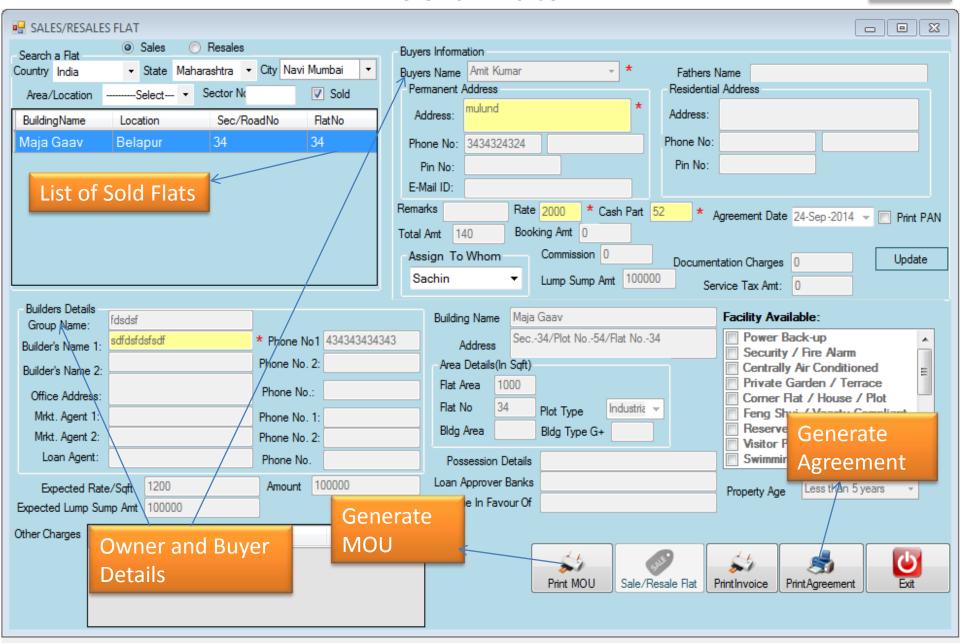

#### **Resold Flats**

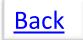

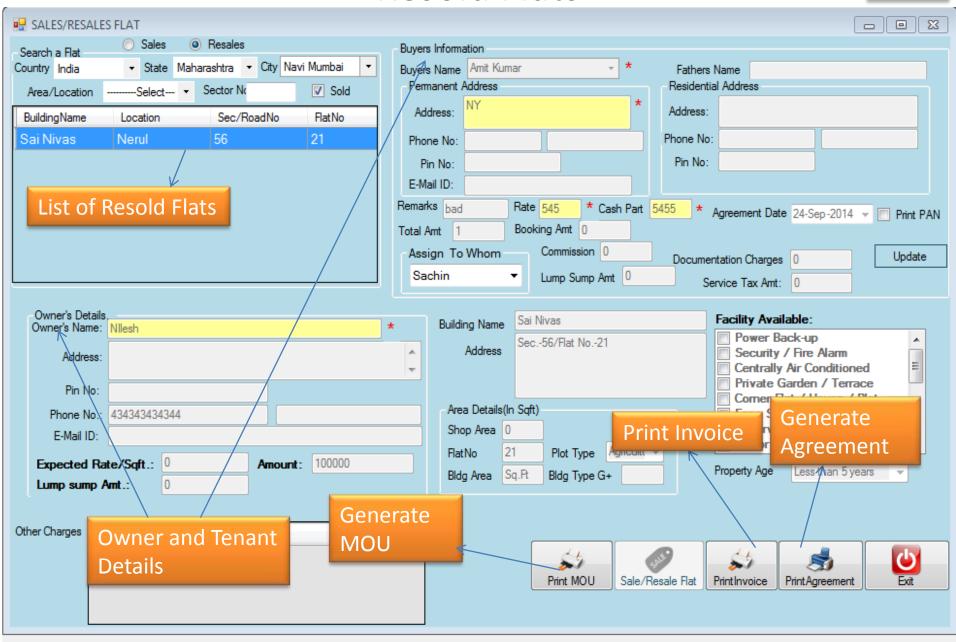

e: 3:15 PM www.exlvis.com 022-27578718, +91 9920765768 Logged In As:Admin

#### Flat for Sale or Resale's

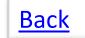

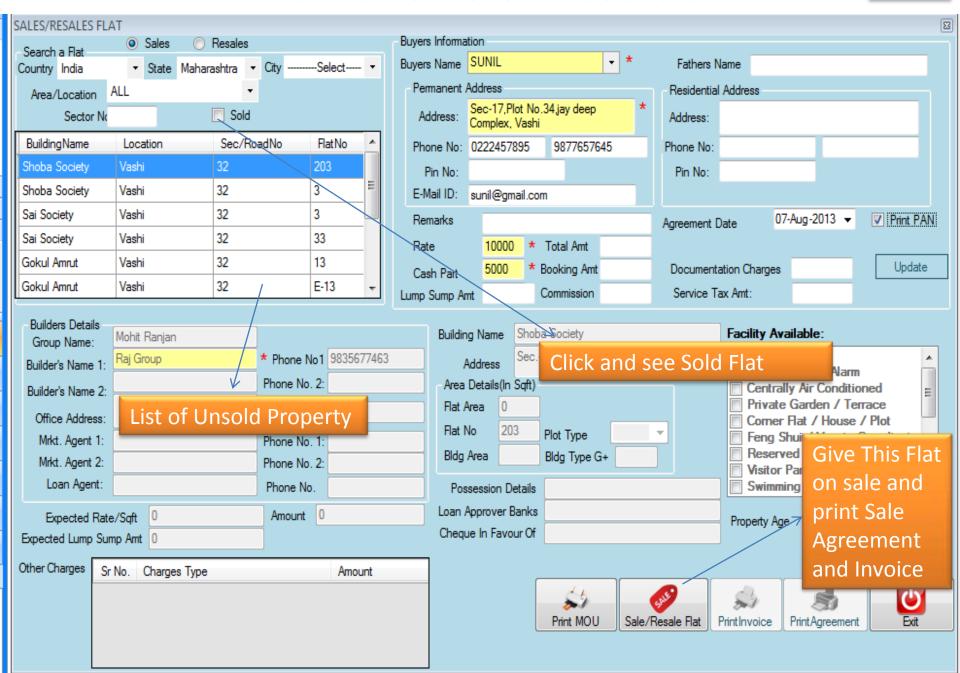

#### Flat on Rent

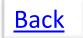

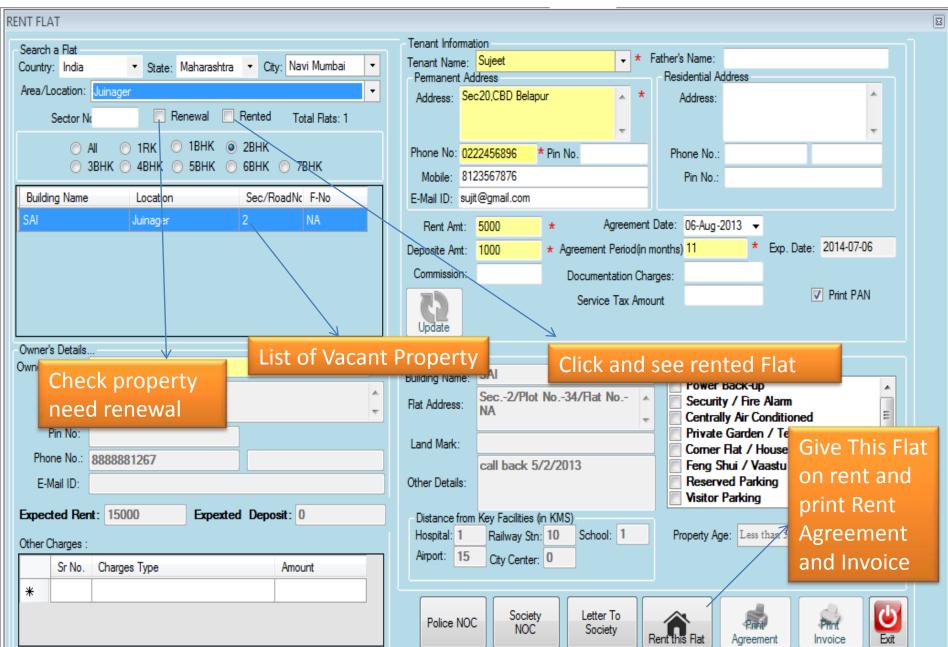

# You can manage your Expense

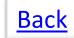

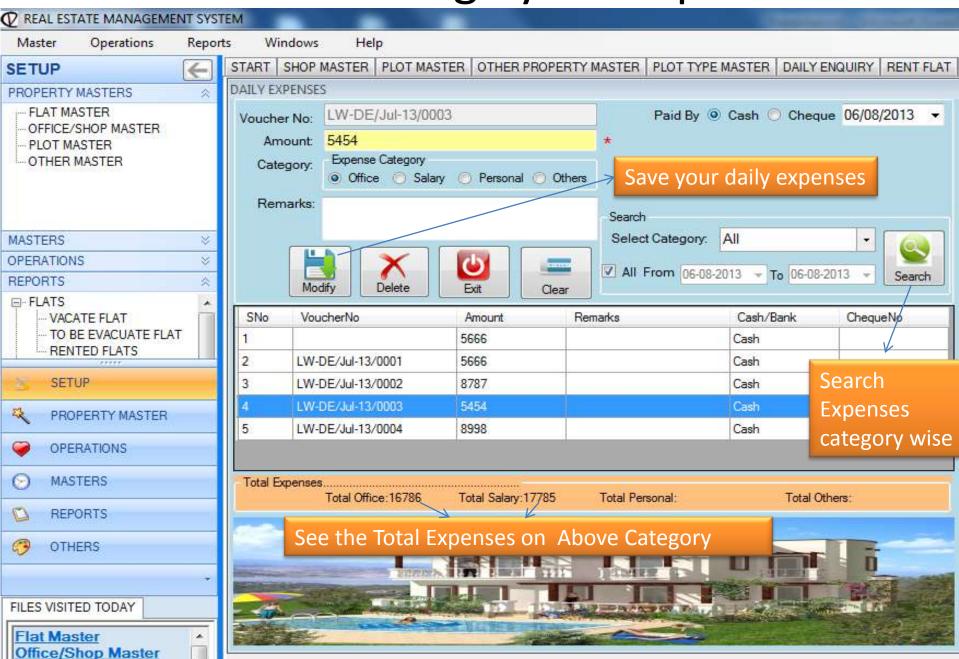

#### Loan calculator to help calculate EMI

**Back** 

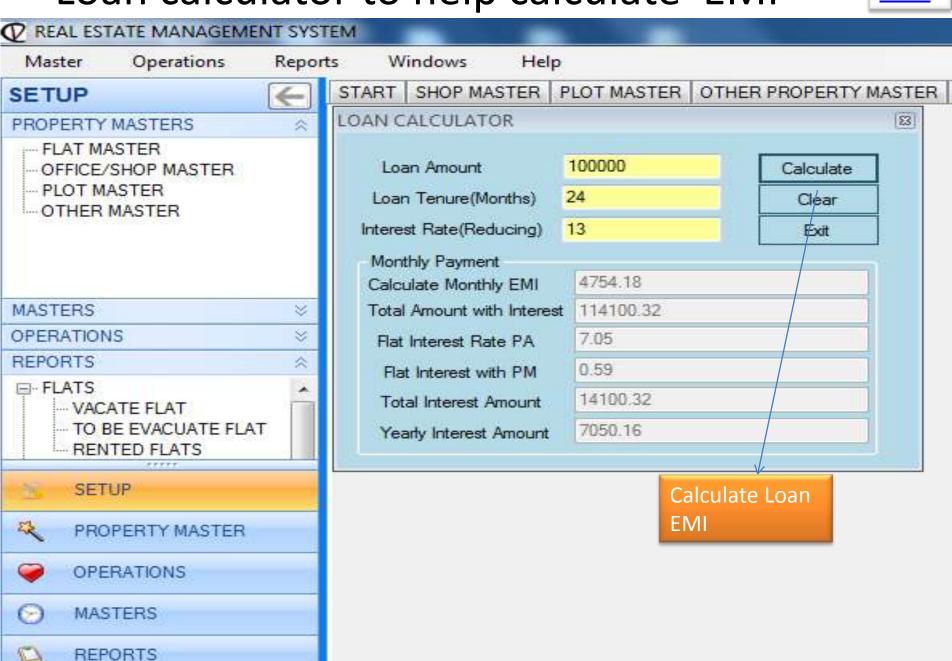

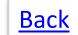

#### **Rent Collection**

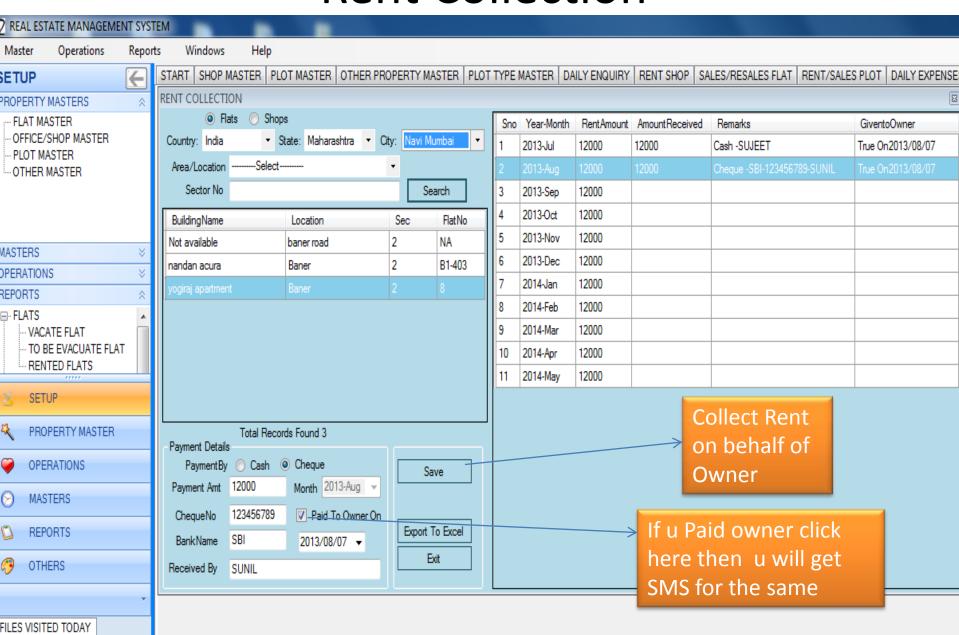

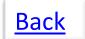

#### **Address Book**

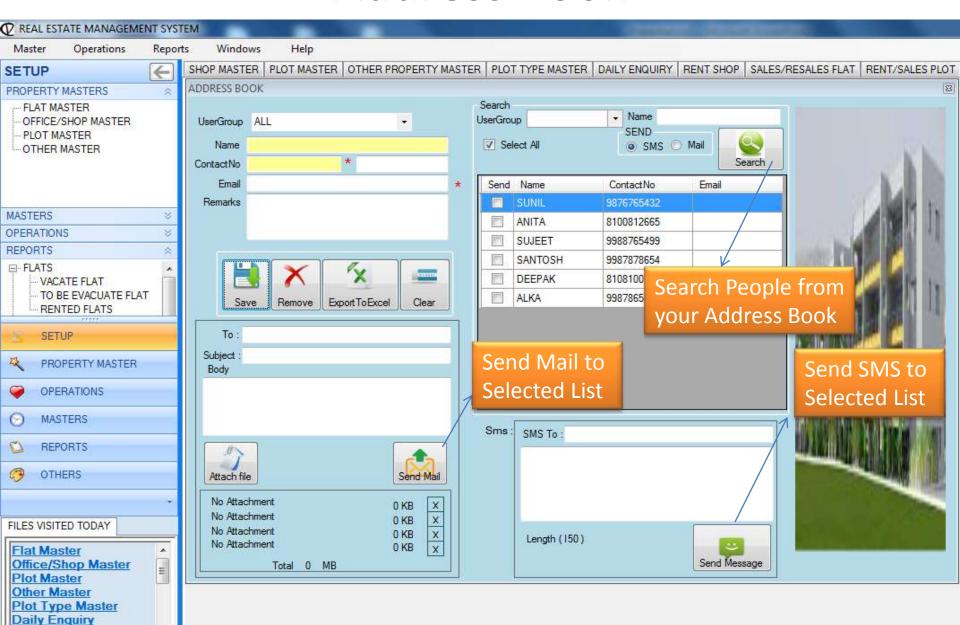

Rent Flat

#### You can create user to access and set right to them

<u>Back</u>

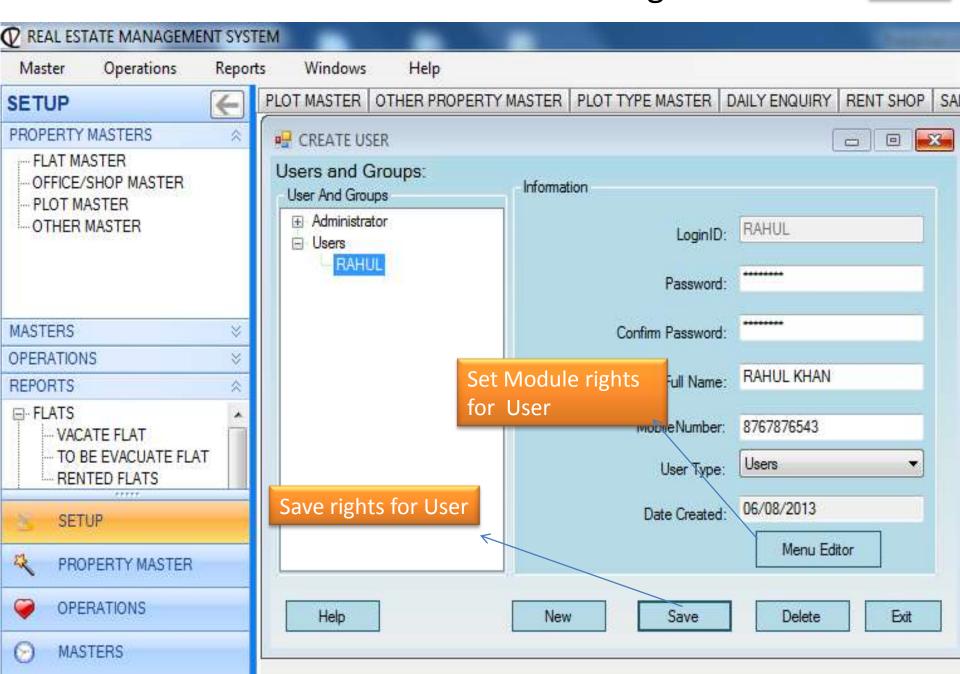

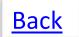

#### You can upload data to your website and Mobile

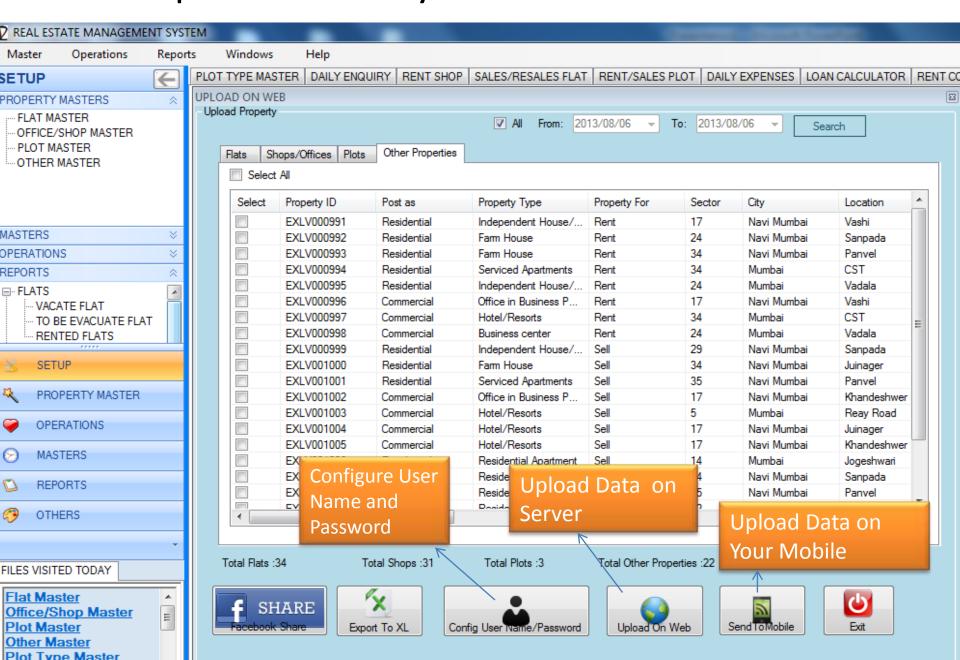

#### Search Engine on Your database

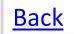

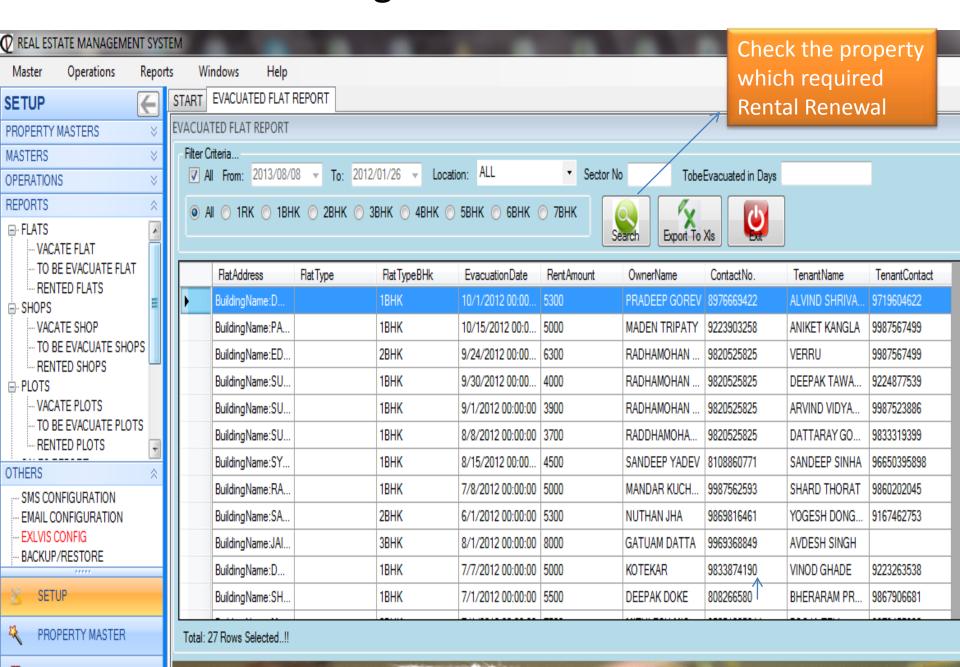

#### Report for Vacant Flat

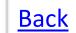

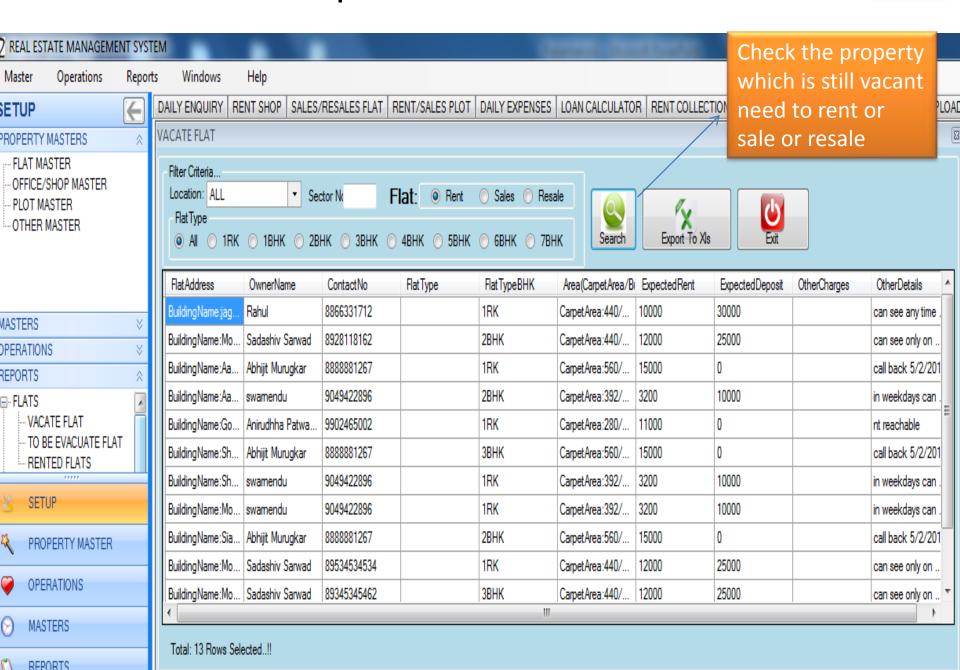

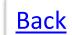

# Report for Evacuated Shop/Offices

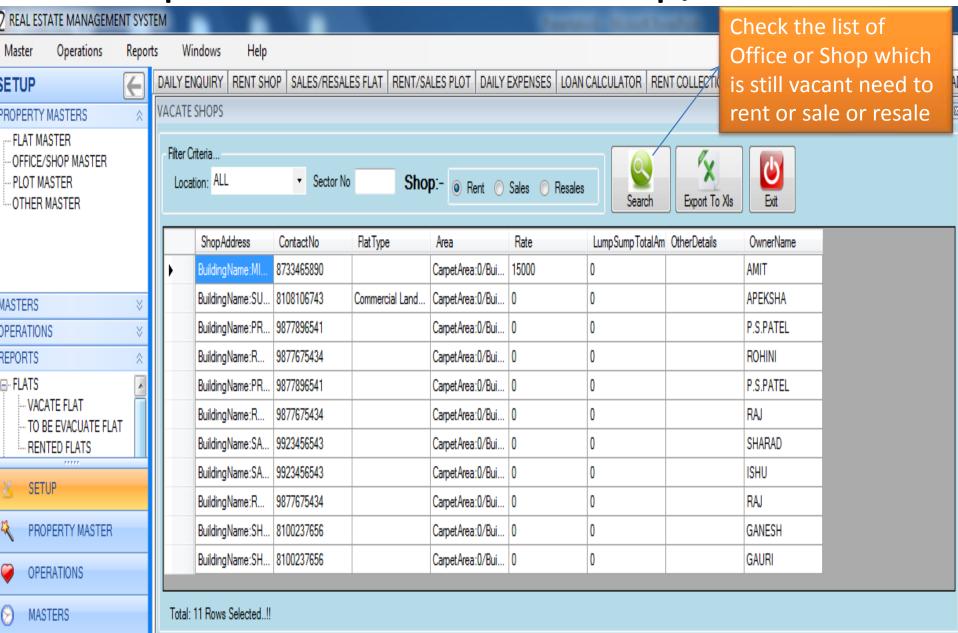

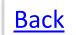

# Report for Vacant Plot

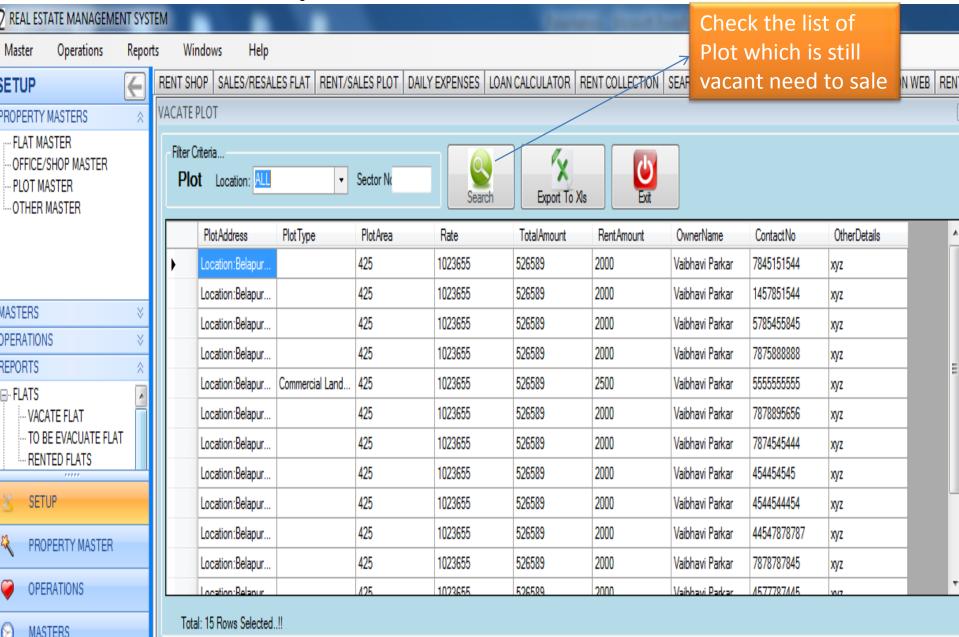

# Sales Report

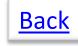

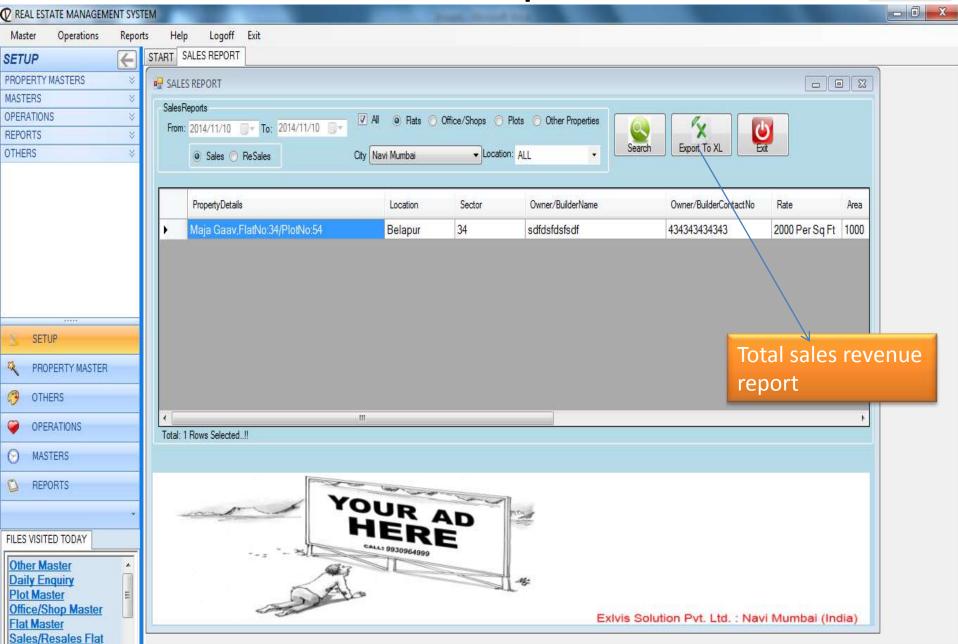

### **Daily Enquiry Report**

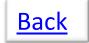

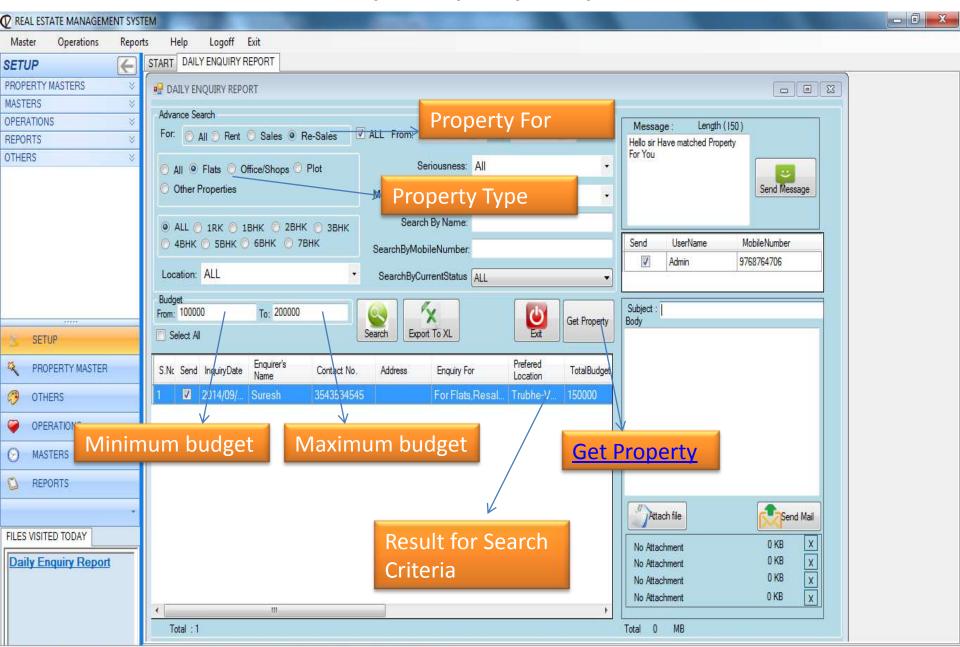

Status Financial Year:2013-2014 Time: 12:16 PM www.exlvis.com 022-27578718, +91 9920765768 Logged In As:Admin

#### **Result of Matched Property**

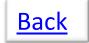

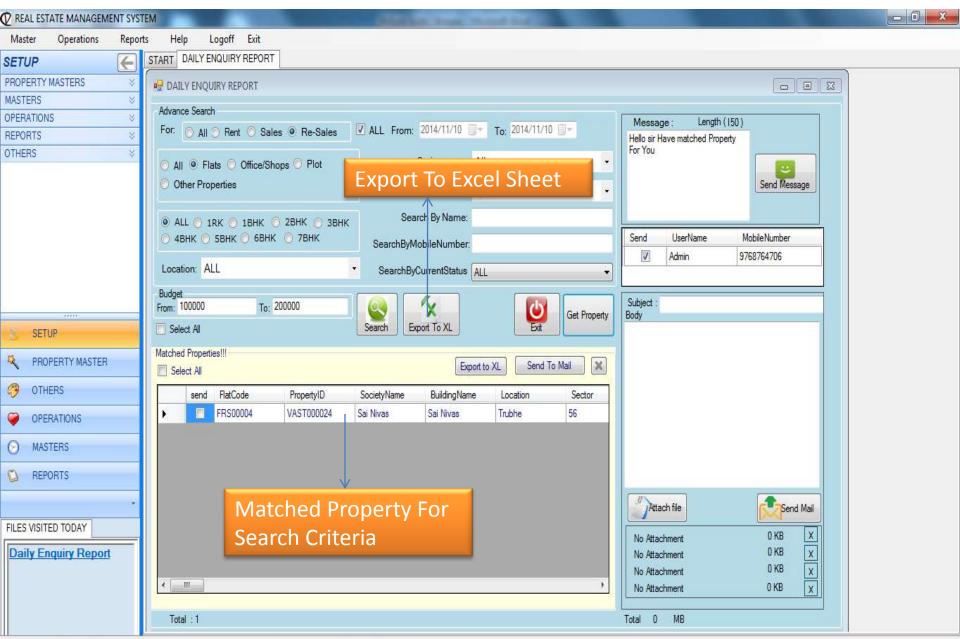

Status Financial Year:2013-2014 Time: 12:16 PM www.exlvis.com 022-27578718, +91 9920765768 Logged In As:Admin

### **Employee Report**

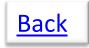

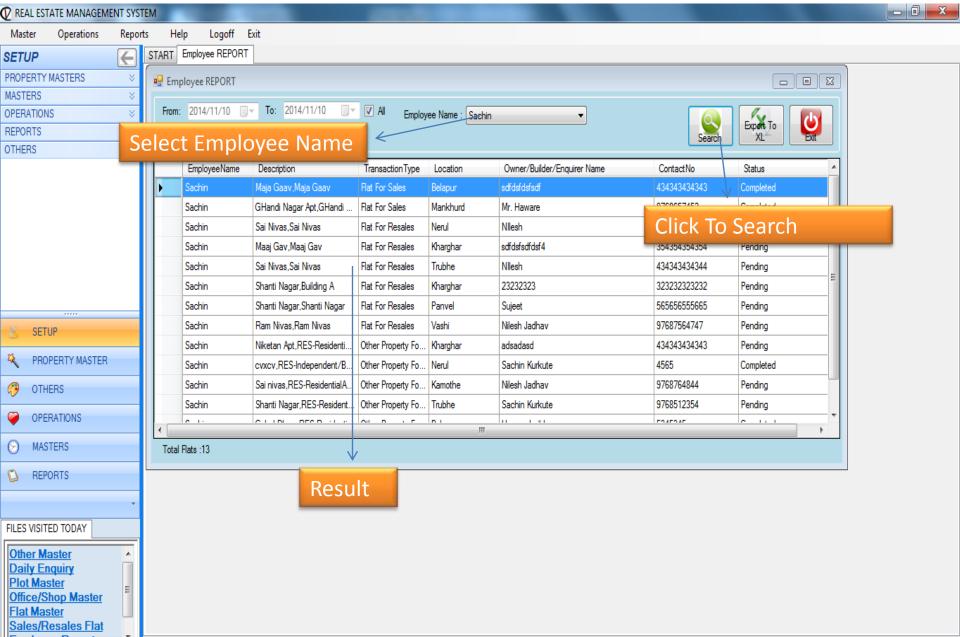

Other Property Report- Rented Sold vacant

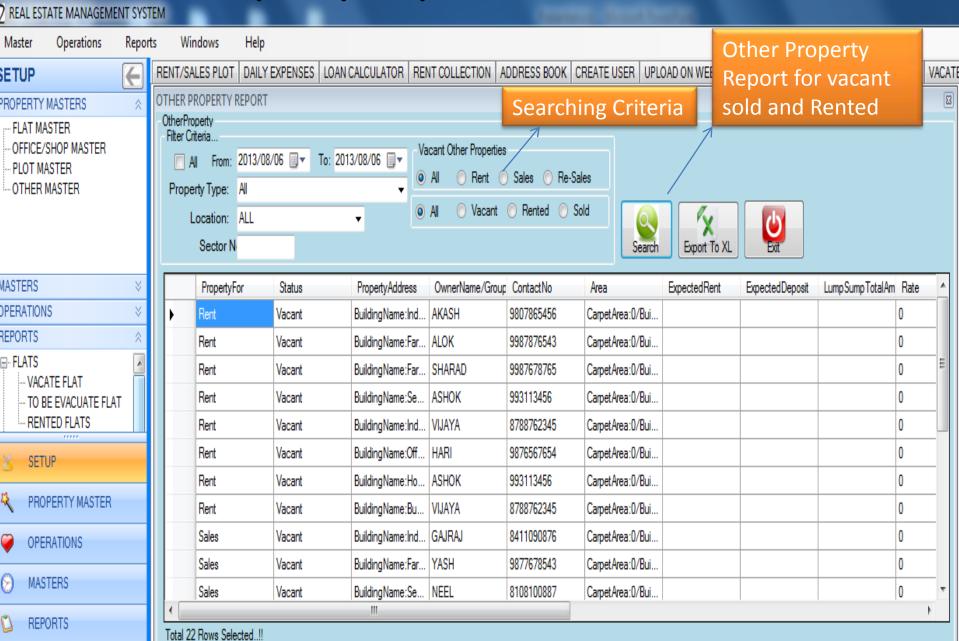

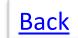

Brokerage Report

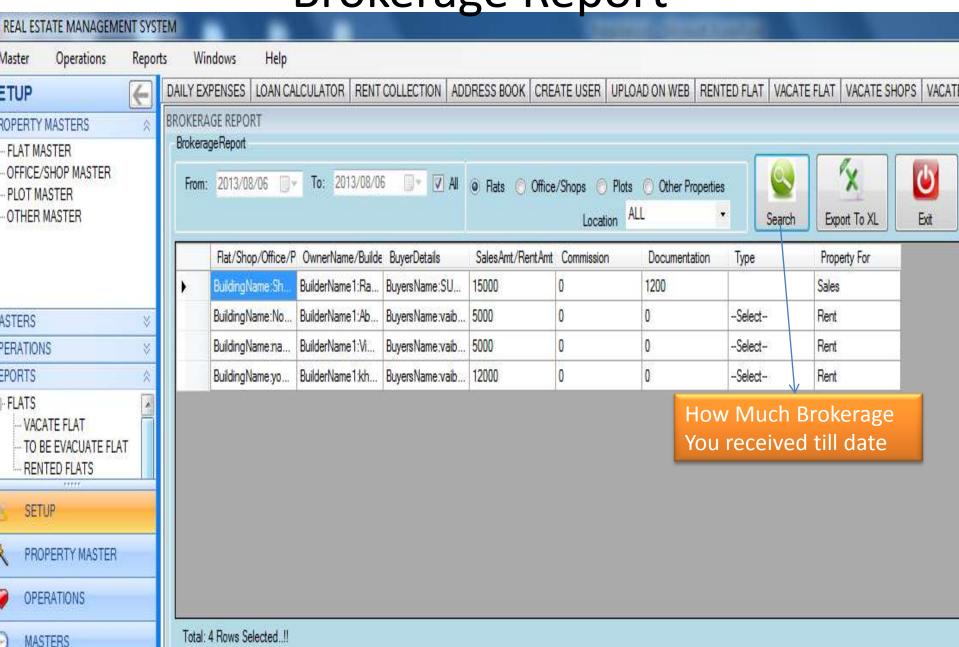

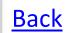

# **Profit & Loss Statement**

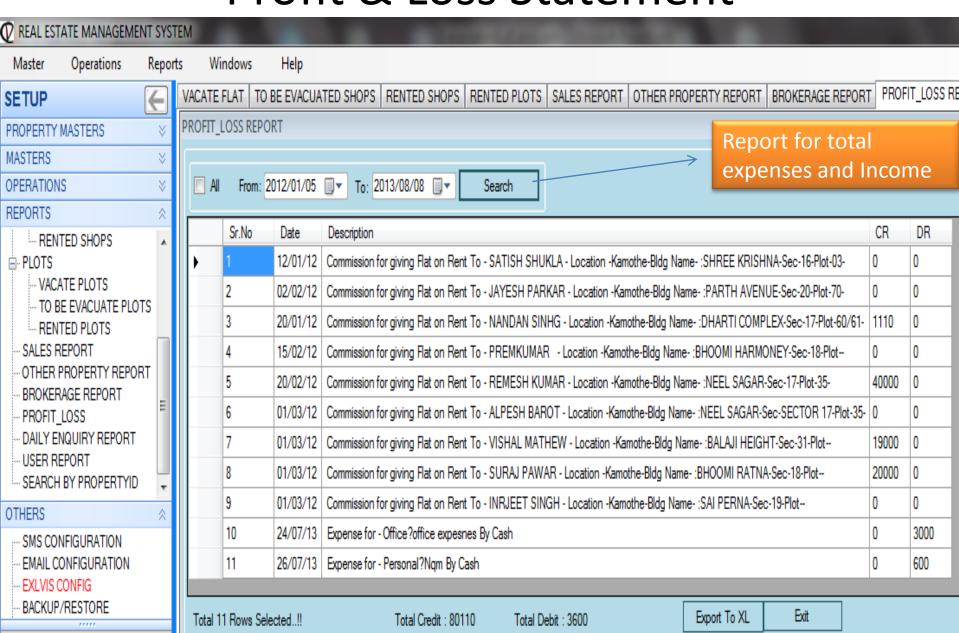

SETHE

<u>Back</u>

**User Report** 

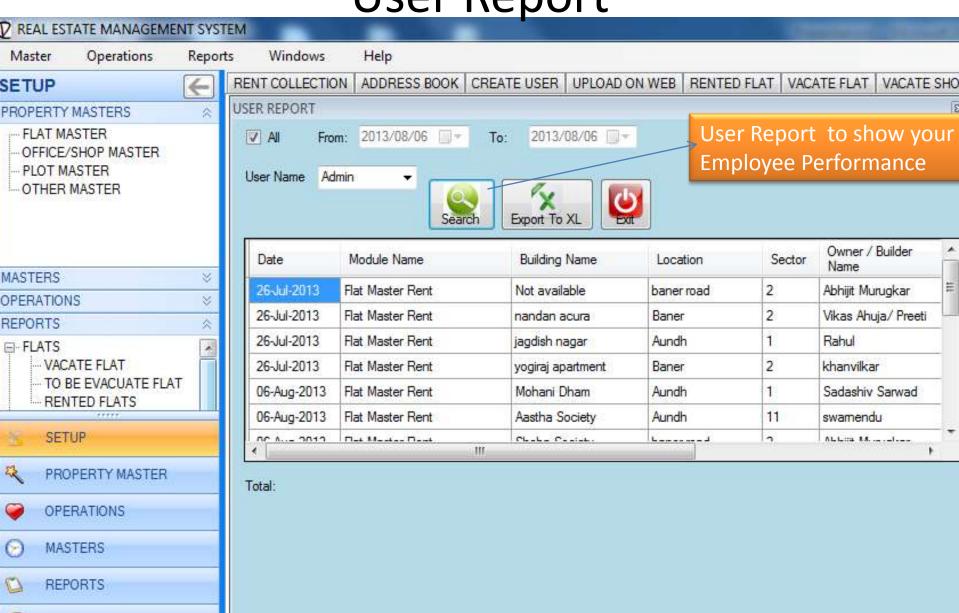

OTHERS

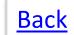

# Data Base Back Up

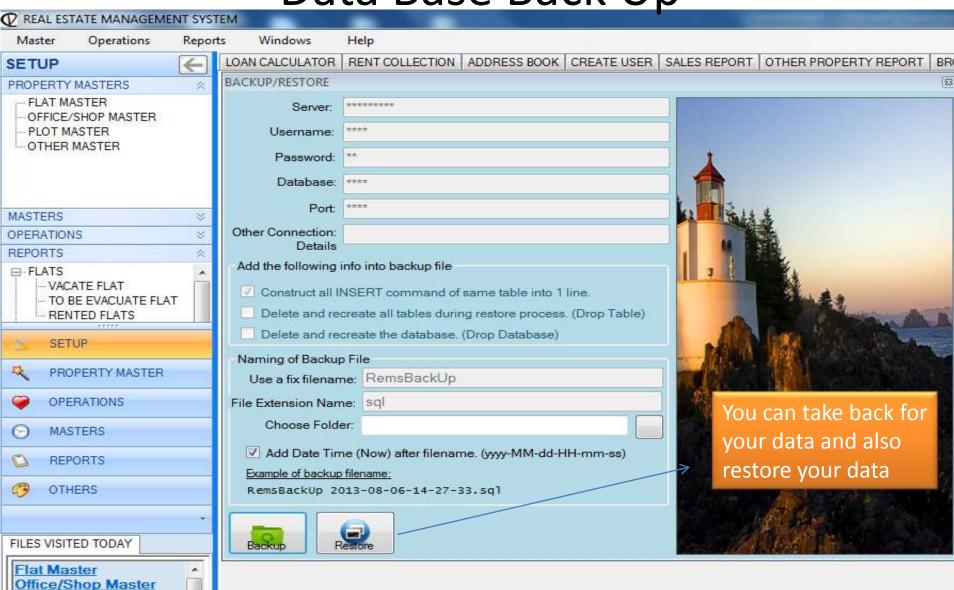

Plot Master
Other Master
Plot Type Master
Daily Enquiry
Rent Flat

# Thank You

Contact Us: Mr. Sujeet Sinha

**Exlvis Solutions Pvt Ltd** 

Email: sujeet@exlvis.com

C-212, 2nd floor, Tower - 8,

Belapur Station Complex, Navi Mumbai-400614

+91 9930 964 999, 022-2757 8718

#### **Exivis Solutions Private Limited**